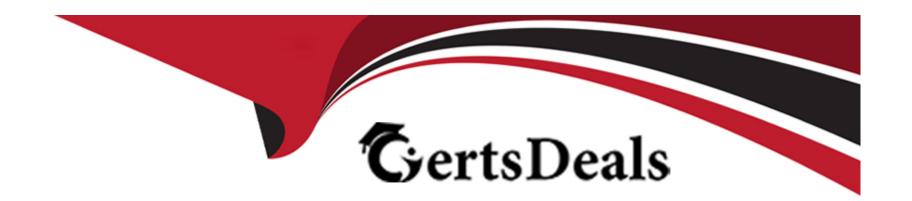

# Free Questions for 301a by certsdeals Shared by Brooks on 15-04-2024

For More Free Questions and Preparation Resources

**Check the Links on Last Page** 

## **Question 1**

## **Question Type:** MultipleChoice

Refer to the exhibit.

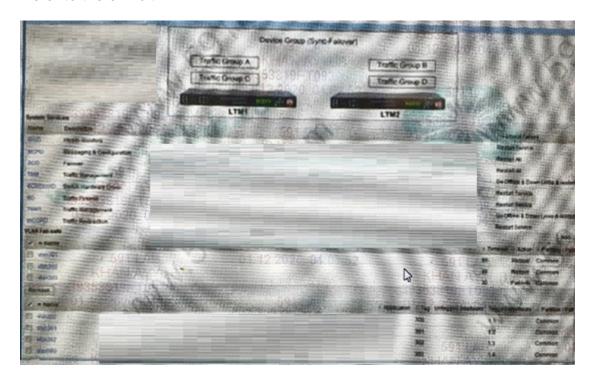

The LTM devices LTM3 and LTM2 have four Traffic Groups defined with approximately the sar of failover objects defined in each group.

- Traffic Groups A and C have Default Device set to LTM1
- Traffic Groups Band D have Default Device set to LTM2.

- Traffic Groups B and C do NOT have Auto Failback enabled. Traffic Groups A and D have Auto Failback enabled with a timeout value of 60 seconds.
- Traffic Groups A and D have Auto Fallback enabled with a timeout value of 60 seconds.

Both LTM devices are healthy and able to pass traffic for any Traffic Group.

LTM1 loses connectivity on interface 1.4. The LTM Specialists notified 60 seconds after the interface goes down.

What is the state of the Traffic Groups on each LTM device?

## **Options:**

A- LTM1: Traffic Group C

LTM2: Traffic Groups A, B, and 0

B- LTM1: No Traffic Groups

LTM2: Traffic Groups A, B. C, and D

C- LTM1: Traffic Groups A, B, C, and D

LTM2: No Traffic Groups

D- LTM1: Traffic Groups B and C LTM2: Traffic Groups A and 0

## **Answer:**

## **Explanation:**

If the 1.4 port is down and failsafe is triggered, the whole machine will become a standby, and all Traffic Groups will be cut away, and no Traffic Group will remain.

## **Question 2**

## **Question Type:** MultipleChoice

An LTM specialist needs to create a new account with the admin role called "newadmin' and access to all partitions.

Which tmsh command should be executed?

- A- create /auth user newadmin partition-access add {all-partitions {role admin }} prompt for-password.
- B- create /users newadmin partition-access add {all-partitions {role admin JJ prompt for-password.

- C- create /user newadmin partition-access add (all-partitions {role admin }} prompt- for-password.
- D- create / sys user newadmin partition-access add (all-partitions {role admin )} prompt-for-password.

#### **Answer:**

Α

## **Explanation:**

Examining the use of commands, the creation of user is subordinate to auth

## **Question 3**

## **Question Type:** MultipleChoice

The picture belongs to static content, you can configure static content cache in FS to meet this demand

An LTM Specialist must configure session persistence for a highly available, highly utilized web-based application.

- \* The following requirements are provided:
- \* http proxy setup for security

| persistence information available to the HA peer in case of failover                                      |  |  |  |  |  |
|----------------------------------------------------------------------------------------------------|--|--|--|--|--|
| The LTM Specialist needs to minimize additional burden on the LTM device to the greatest extent possible. |  |  |  |  |  |
| Which persistence profile should be used?                                                                 |  |  |  |  |  |
|                                                                                                    |  |  |  |  |  |
| Options:                                                                                                  |  |  |  |  |  |
| A- Cookie insert                                                                                          |  |  |  |  |  |
| B- Universal                                                                                              |  |  |  |  |  |
| C- Source Address Affinity                                                                                |  |  |  |  |  |
| D- Destination Address Affinity                                                                           |  |  |  |  |  |
|                                                                                                    |  |  |  |  |  |
| Answer:                                                                                                   |  |  |  |  |  |
| A                                                                                                    |  |  |  |  |  |
|                                                                                                    |  |  |  |  |  |
|                                                                                                    |  |  |  |  |  |

# **Question 4**

**Question Type:** MultipleChoice

An application is making heavy use of a large, high-quality JPEG image file. An LTM Specialist needs to enhance page load times without increasing server load.

Which profile should be applied to the virtual server to perform this task?

## **Options:**

- A- Response Adapt
- **B-** OneConnect
- **C-** FastHTTP
- **D-** Web Acceleration

#### **Answer:**

D

## **Question 5**

**Question Type:** MultipleChoice

Refer to the exhibit.

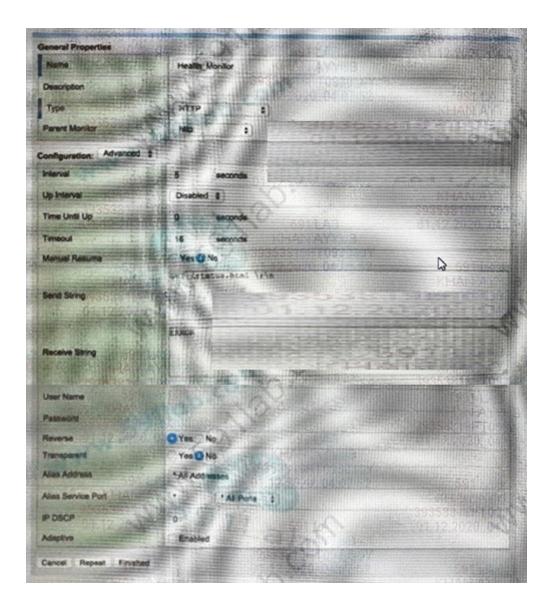

The http monitor is applied to a pool. All members are enabled. One server responds as follows.

```
<head>
<title>Apache HTTP Server Status</title>
<body>
THIS APPLICATION SERVER HAS EXPERIENCED AN ERROR
</body>
</html>
```

What is the resulting status of this poo! member?

## **Options:**

- A- Offline (Disabled)
- B- Offline (Enabled)
- **C-** Unavailable (Disabled)
- D- Available (Enabled)

## **Answer:**

В

## **Explanation:**

The first picture 'Send String' and 'Receive String' are not clear. Send String should be 'GOOD', the response packet does not contain this keyword. Receive Disable String is completely unclear. If the response packet contains the content of Receive Disable String at this

time, it will be Available (Disabled), If the content of Receive Disable String is not included, then Offline (Enabled).

## **Question 6**

## **Question Type:** MultipleChoice

Four members in a server pool have similar hardware platforms. An LTM Specialist needs the load balancing method that can select the server with the fewest entries in the persistence table.

Which load balancing method should the LTM Specialist use?

## **Options:**

- A- Observed
- **B-** Dynamic Ratio
- **C-** Least Sessions
- **D-** Leas Connections

#### **Answer:**

## **Explanation:**

Pay attention to the examination questions, the stem is to ask the session to keep the minimum entries in the table.

## **Question 7**

## **Question Type:** MultipleChoice

A custom TCP application using a single server is being migrated to the LTM device. A server is being added to the pool. The application is known to violate the TCP protocol RFC. The application currently works without error from a user perspective.

Which virtual server type is appropriate in this situation?

- A- Stateless TCP protocol is not applicable
- B- Performance (Layer 4)-pure layer A forwarding
- C- forwarding (Layer 2) pure routing forwarding, pool cannot be specified

D- Standard-tcp profile exists, RFC verification will be performed

#### **Answer:**

В

## **Question 8**

#### **Question Type:** MultipleChoice

An LTM device receives a response string containing "error"

Which monitor type and parameter will mark the HTTP server as down?

- A- HTTP monitor, Receive String 'error', and set the Reverse option to Yes
- B- HTTP monitor and Receive String 'error" ... flag is up
- C- HTTP monitor. Receive String 'down', and set the Reverse option to Yes .... flag is
- D- HTTP monitor and Receive Disable String 'error" .... flag is disable

#### **Answer:**

Α

## **Question 9**

#### **Question Type:** MultipleChoice

An LTM Specialist needs to deploy a virtual server that will load balance traffic targeting https://register.example.com to a set of three web servers. Persistence needs to be ensured. No persistence mirroring is allowed SSL offloading is required.

A fourth web server with fewer resources will be used to handle requests from engine bots to https://register.example.comvrobots.txt by an iRule. The (Rule will use the HTTP\_REQUEST event. .

What are the required profile and persistence settings to implement this

- A- tcp. dientssl, hup, source address persistence
- B- tcp, clientssl, http. cookie persistence
- C- tcp, clientssl, serverssl, ssl persistence

D- tcp, clientssl, http, serverssl cookie persistence

#### **Answer:**

В

## **Explanation:**

The option is wrong, it should be clientssl and serverssl. If the title requires ssl offload instead of encryption, you need clientssl instead of serverssl. irule needs HTTP profile to enable HTTP\_REQUST. If

the session cannot be mirrored, the cookie session remains to meet the demand.

## **Question 10**

#### **Question Type:** MultipleChoice

An LTM Administrator receives an email from the NOC stating that the switch connected to the backend server was shut down for maintenance. The BIG-IP device handles only UDP traffic. The BIG IP device did not fail over to a DR location when no pool members were available.

When the LTM Administrator checks the pool, it confirms that the monitor is still marking UP the pool member.

A topdump of the traffic shows the following output:

A list of the monitor configuration shows the following:

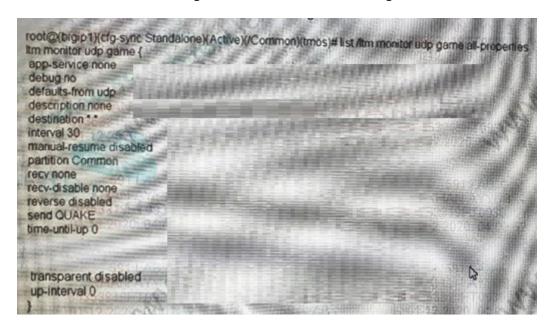

Which two modifications to the LTM configuration will mark this pool member down, when the switch is down? (Choose two.)

| A- increase the timeout to three times the interval                                                                               |
|----------------------------------------------------------------------------------------------------|
| B- add a reverse string to the game monitor                                                                                       |
| C- enable reverse and wait for the next connection                                                                                |
| D- also assign a gatewayjcmp monitor to the pool                                                                                  |
| E- enable manuai-resume on the same monitor                                                                                       |
|                                                                                                    |
| Answer:                                                                                                    |
|                                                                                                    |
| B, D                                                                                                    |
|                                                                                                    |
|                                                                                                    |
|                                                                                                    |
| Question 11                                                                                                    |
| Question Type: MultipleChoice                                                                                                    |
|                                                                                                    |
| An LTM Specialist needs to create an iRule that creates persistence records based on a JSESSIONID cookie. If a persistence record |
| already exists, then the iRule must persist the client connection according to the existing record.                               |
| Which persistence profile enables the iRule to meet these requirements?                                                           |
|                                                                                                    |
|                                                                                                    |
| Options:                                                                                                    |

| A- Universal                    |  |   |
|---------------------------------|--|---|
| B- SSL                          |  |   |
| C- Destination Address Affinity |  |   |
| D- Cookie                       |  |   |
| E- Source Address Affinity      |  |   |
|                                 |  |   |
| Answer:                         |  |   |
| A                               |  |   |
|                                 |  |   |
|                                 |  |   |
| Question 12                     |  | - |
| Question Type: MultipleChoice   |  | _ |
|                                 |  |   |
| Exhibit.                        |  |   |
|                                 |  |   |

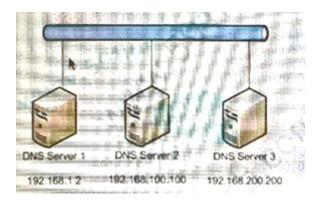

The server team has recently configured the three new DNS servers shown for the data center. No current DNS servers are currently configured on the LTM device.

Which command should be used to configure the LTM device to use the new DNS servers?

## **Options:**

- **A-** tmsh create/systins name-servers add {192 168.1.2.192.168.100.100.192.168.200.200}
- B- tmsh change /sysdns name-servers add {192.168.1.2.192.168.100.100.192.168.200.200}
- **C-** tmsh modify/sysdns name-servers add {192.168.1.2.192.168.100.100.192.168.200.200}
- D- tmsh set/sysdns name-servers add {192.168.2.192.168.100.100.192.168.200.200}

#### **Answer:**

## **Explanation:**

Modify the configuration with modify, and create the configuration with create. Excluding B and D, and the question is to modify the DNS pointer of E5 itself the need to use is modify.

## **To Get Premium Files for 301a Visit**

https://www.p2pexams.com/products/301a

## **For More Free Questions Visit**

https://www.p2pexams.com/f5-networks/pdf/301a

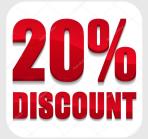